Министерство науки и высшего образования Российской Федерации

Лысьвенский филиалфедерального государственного бюджетного образовательного учреждения высшего образования

«Пермский национальный исследовательский политехнический университет»

ТВЕРЖДАЮ Проректор по учебной работе Н.В. Лобов 2020 г.

#### РАБОЧАЯ ПРОГРАММА МЕЖДИСЦИПЛИНАРНОГО КУРСА

#### МДК.01.01 Цифровая схемотехника

Форма обучения: очная

Уровень профессионального образования: профессиональное среднее образование

Образовательная программа: подготовки специалиста среднего звена

Общая трудоёмкость: 369 часов

Специальность: 09.02.01 Компьютерные системы и комплексы

Лысьва, 2020

Рабочая программа профессионального модуля МДК.01.01 Цифровая схемотехника разработана на основании:

- Федерального государственного образовательного стандарта среднего профессионального образования, утвержденного приказом Министерства образования и науки Российской Федерации «28» июля 2014 г. № 849 по специальности 09.02.01 Компьютерные системы и комплексы;
- Учебного плана очной формы обучения по специальности 09.02.01 Компьютерные системы и комплексы, утвержденного 20.03.2020 г;

Разработчик: преподаватель 1 категории

преподаватель высш. категории

Репензент: канд.тех.наук Е.Л. Федосеева

В.Г. Лопатин

А.А. Петренко

Рабочая программа рассмотрена и одобрена на заседании предметной (цикловой) комиссии естественнонаучных дисциплин (ПЦК ЕНД) «10» марта 2020 г., протокол №7.

Председатель ПЦК ЕНД

СОГЛАСОВАНО

Е.Л. Федосеева

В.А. Голосов

Заместитель начальника УОП ПНИПУ -Заместитель главы администрации Лысьвенского городского Н.Л. Федосеев округа

#### **1 ПАСПОРТ РАБОЧЕЙ ПРОГРАММЫ МЕЖДИСЦИПЛИНАРНОГО КУРСА**

#### **МДК.01.01 ЦИФРОВАЯ СХЕМОТЕХНИКА**

## **1.1 Место междисциплинарного курса в структуре основной программы подготовки специалистов среднего звена:**

Рабочая программа междисциплинарного курса является частью собой программы ПМ 01 Проектирование цифровых устройств основной профессиональной образовательной программы в соответствии с ФГОС по специальности СПО 09.02.01 Компьютерные системы и комплексы. Квалификация выпускника – техник по компьютерным системам

#### **1.2 Цель и планируемые результаты освоения профессионального модуля**

**Цель междисциплинарного курса -** овладение видом профессиональной деятельности Проектирование цифровых устройств.

В результате изучения междисциплинарного курса обучающийся должен овладеть основным видом деятельности Проектирование цифровых устройств и соответствующими ему общими и профессиональными компетенциями

1.2.1 Перечень общих компетенций элементы, которых формируются в рамках МДК

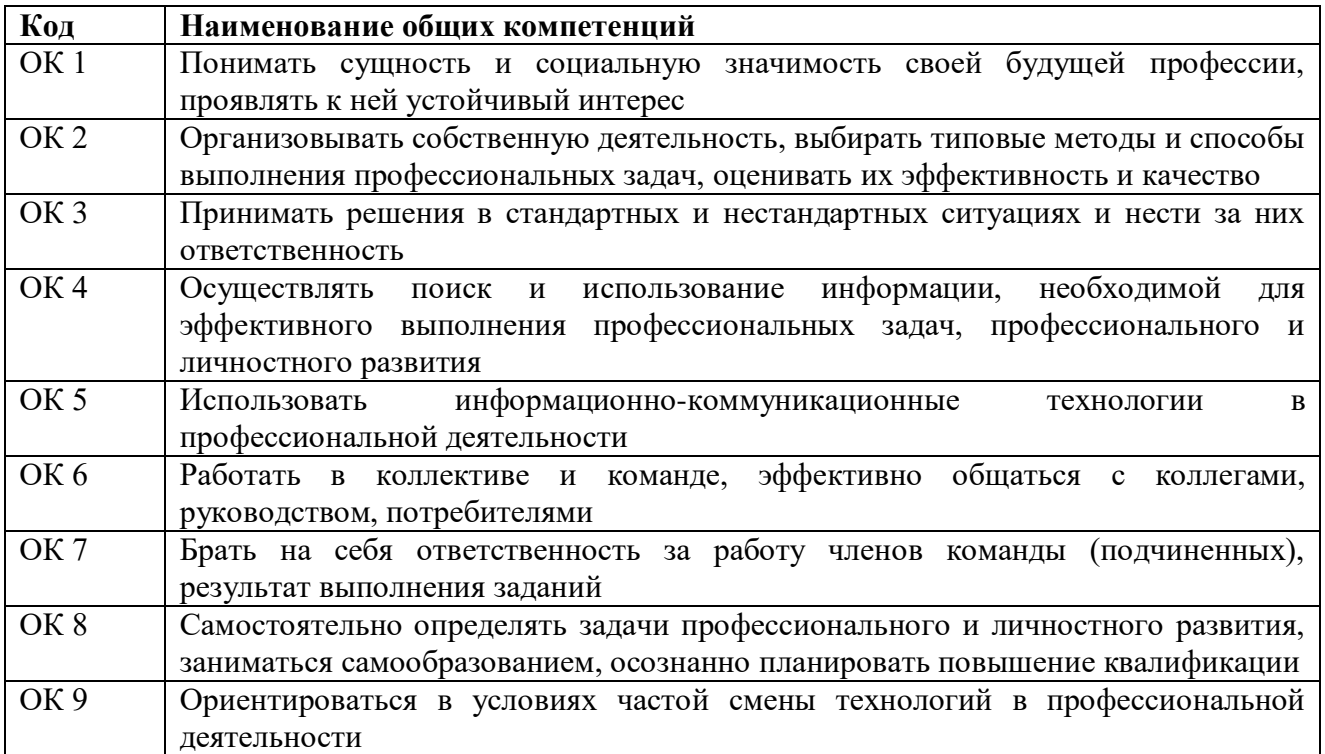

1.2.1 Перечень общих компетенций элементы, которых формируются в рамках МДК

1.2.2 Перечень профессиональных компетенций элементы, которых формируются в

рамках МДК

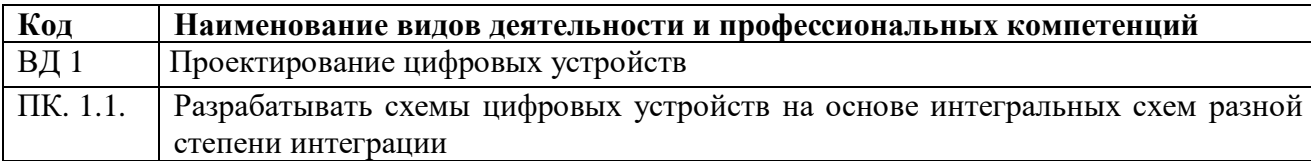

1.2.3 В результате освоения междисциплинарного курса студент должен:

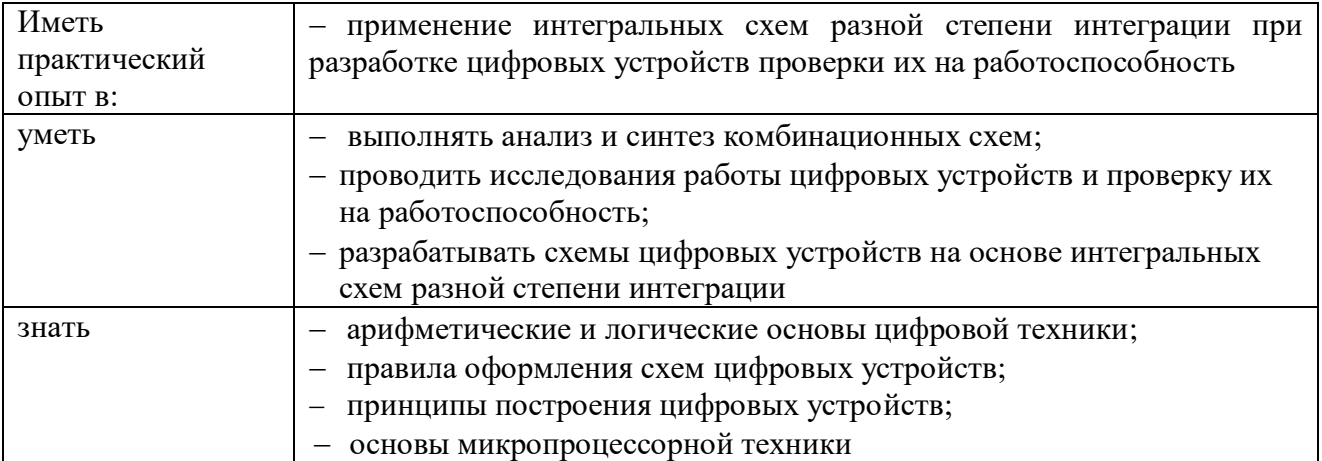

## **2 СТРУКТУРА И СОДЕРЖАНИЕ МЕЖДИСЦИПЛИНАРНОГО КУРСА**

## **МДК.01.01 ЦИФРОВАЯ СХЕМОТЕХНИКА**

## **2.1 Объём учебной дисциплины и виды учебной работы**

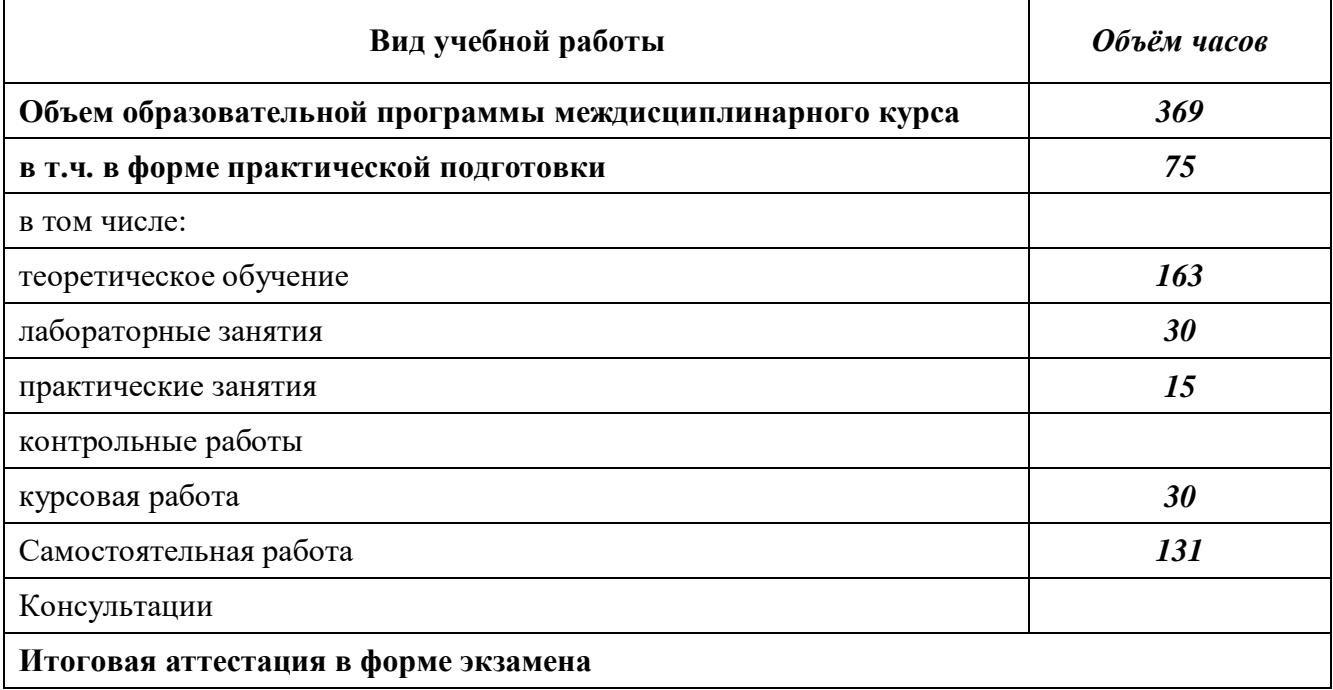

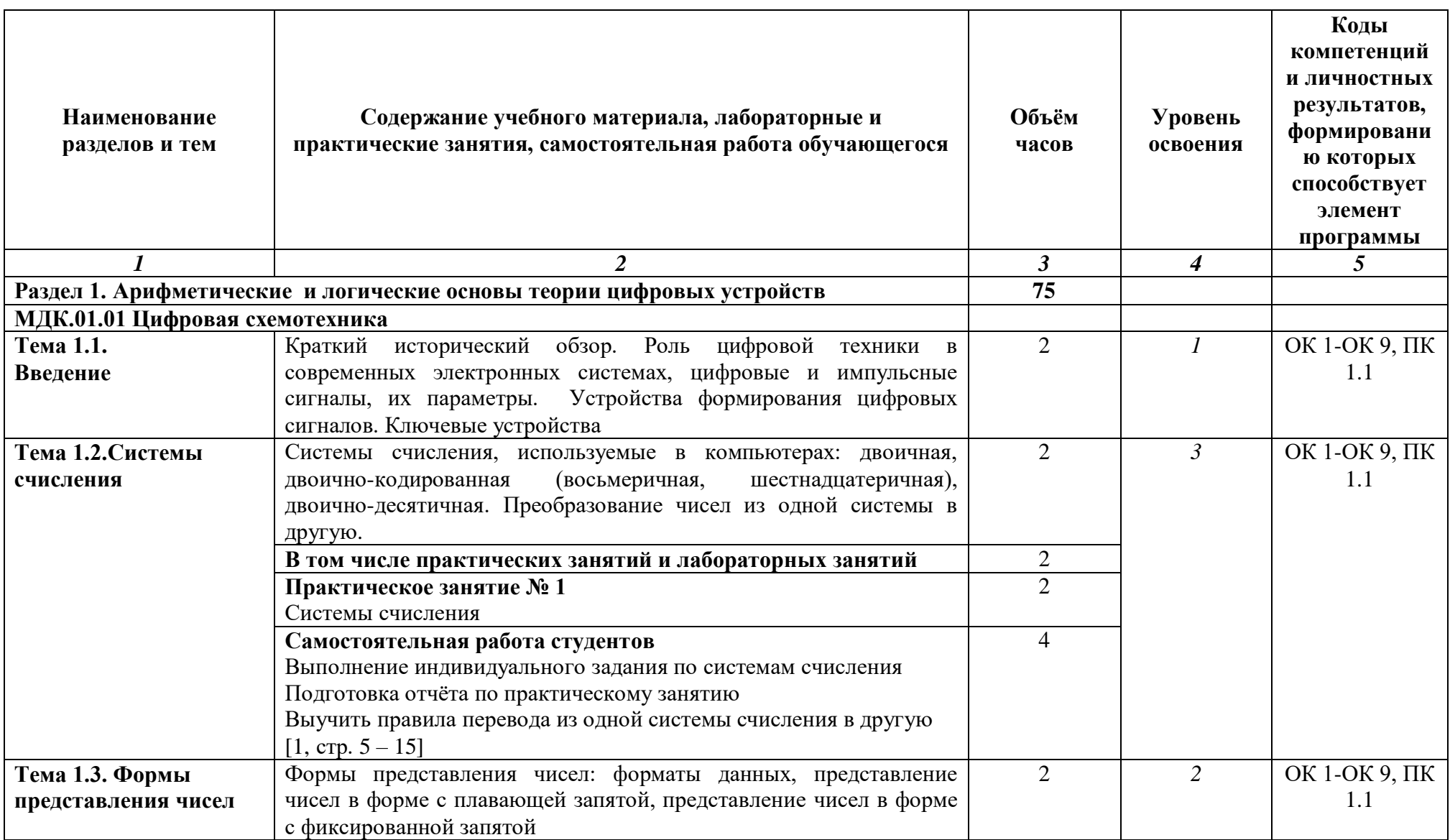

# 3.2 Тематический план и содержание междисциплинарного курса МДК.01.01 Цифровая схемотехника

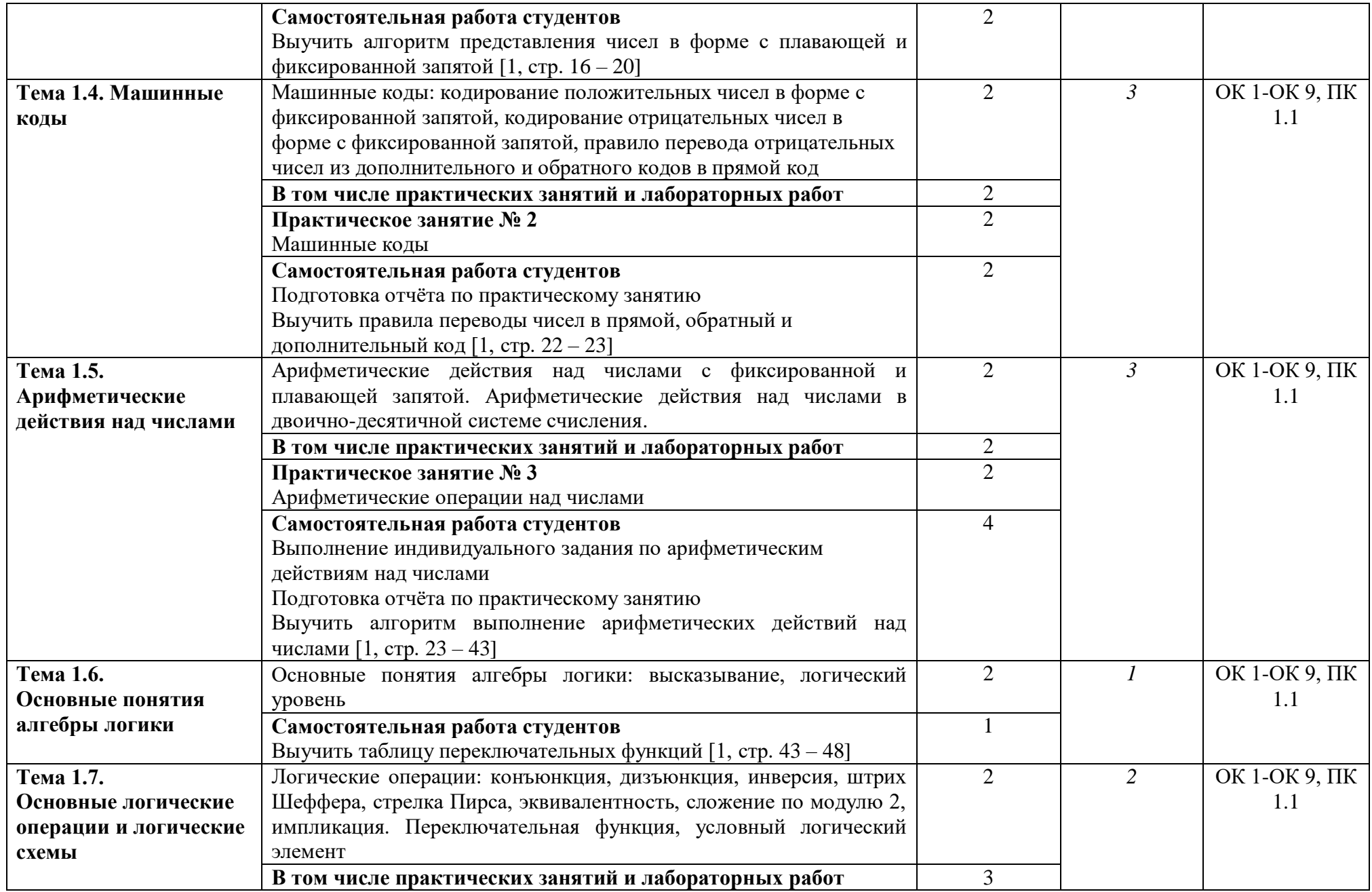

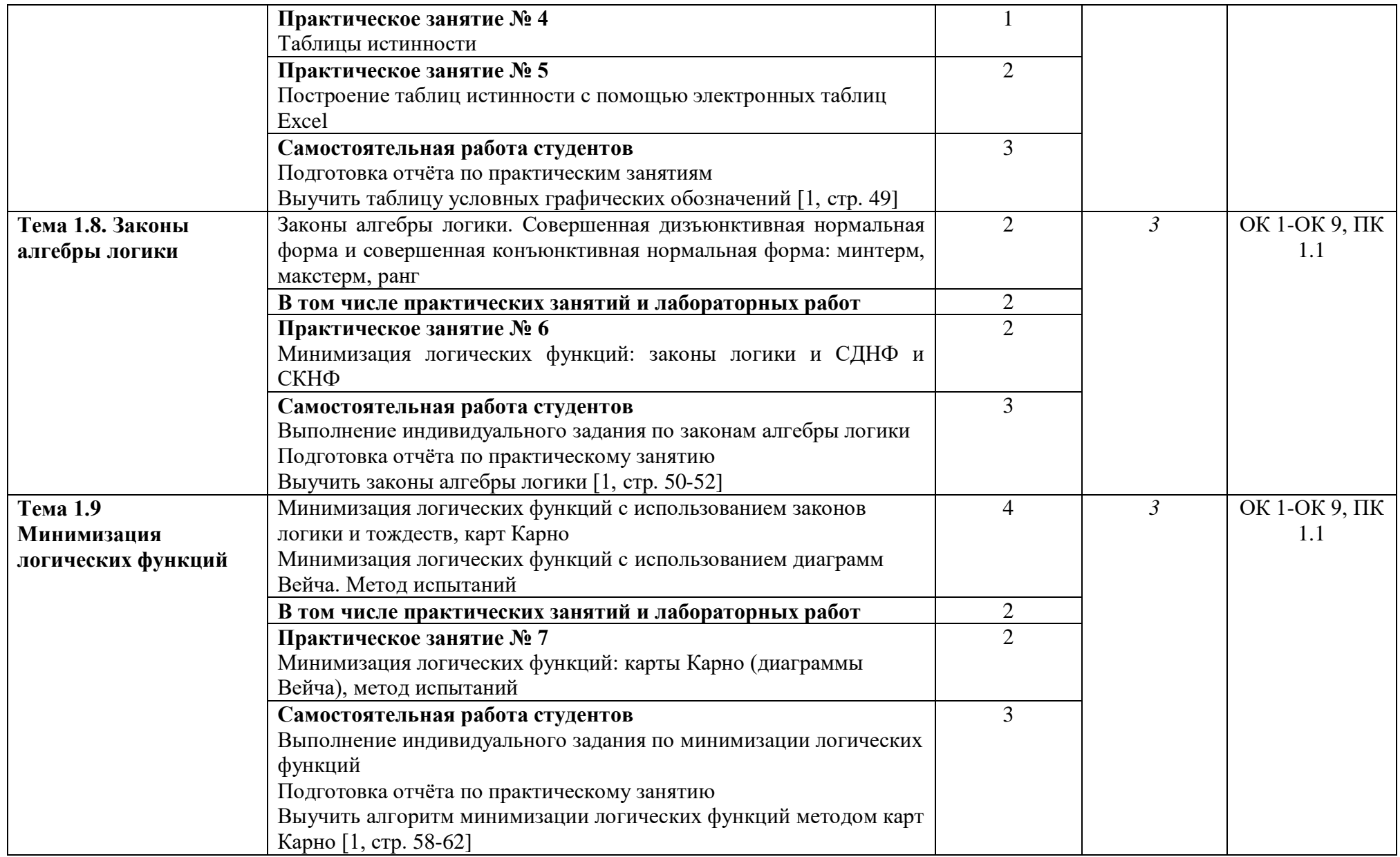

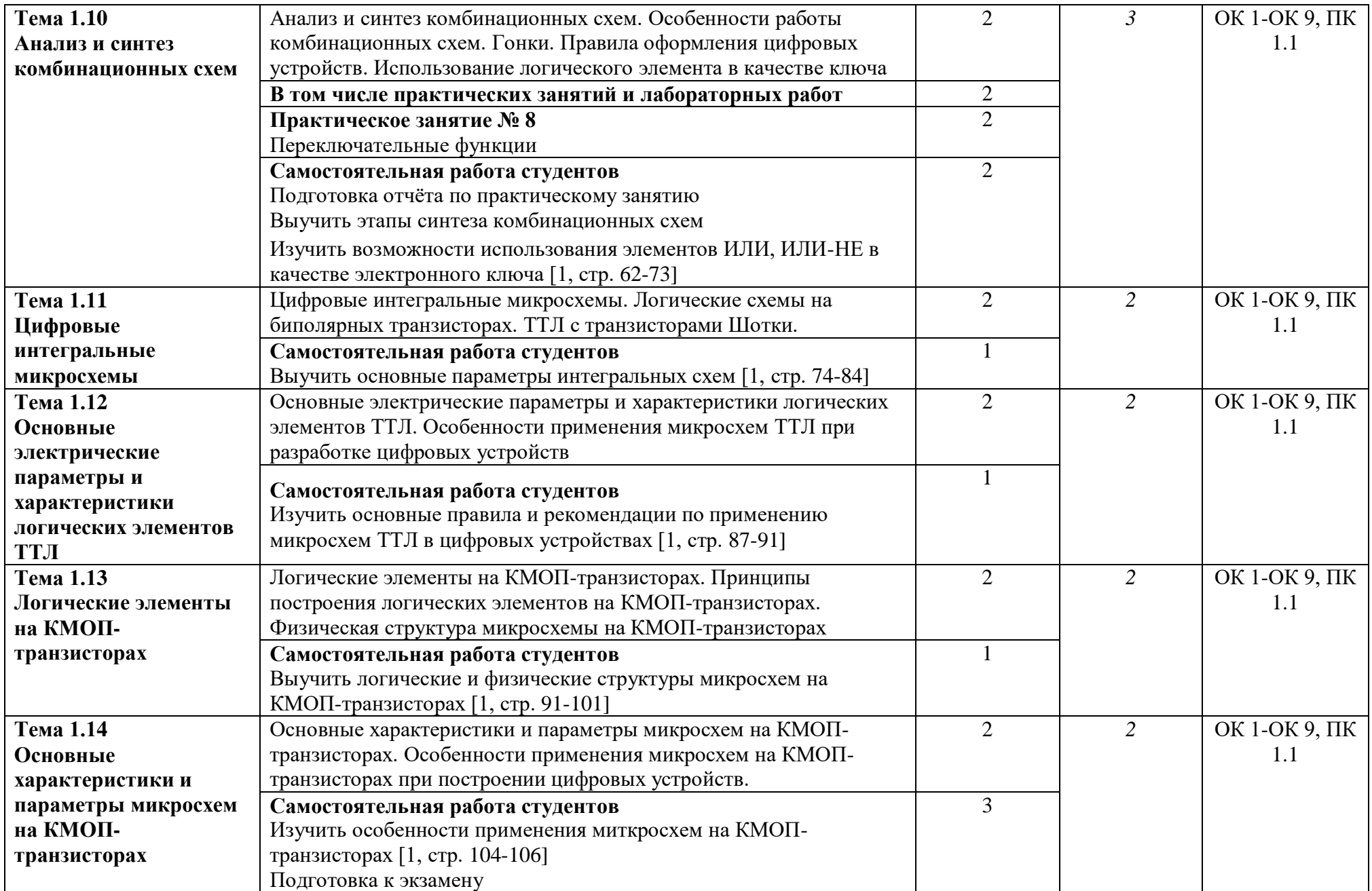

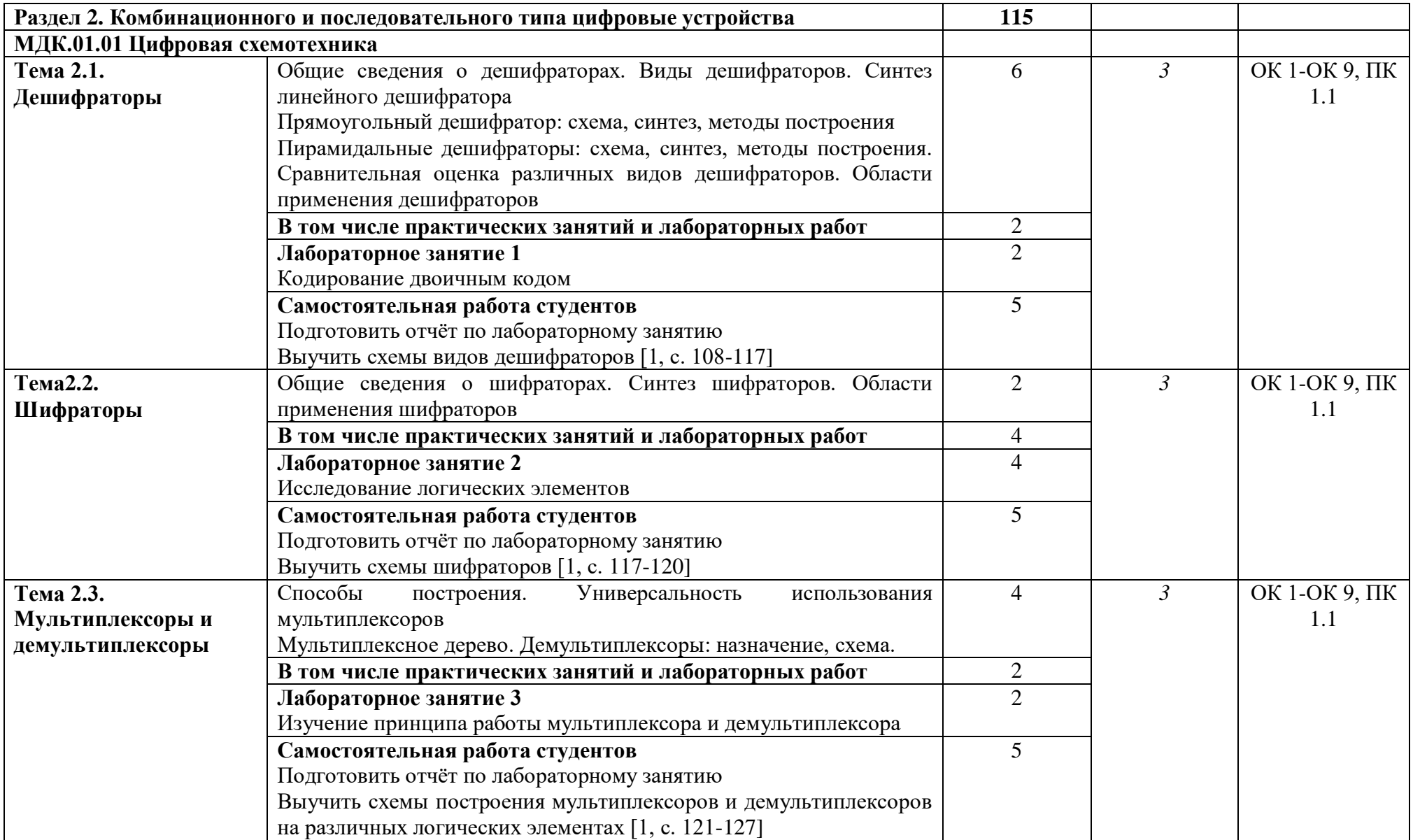

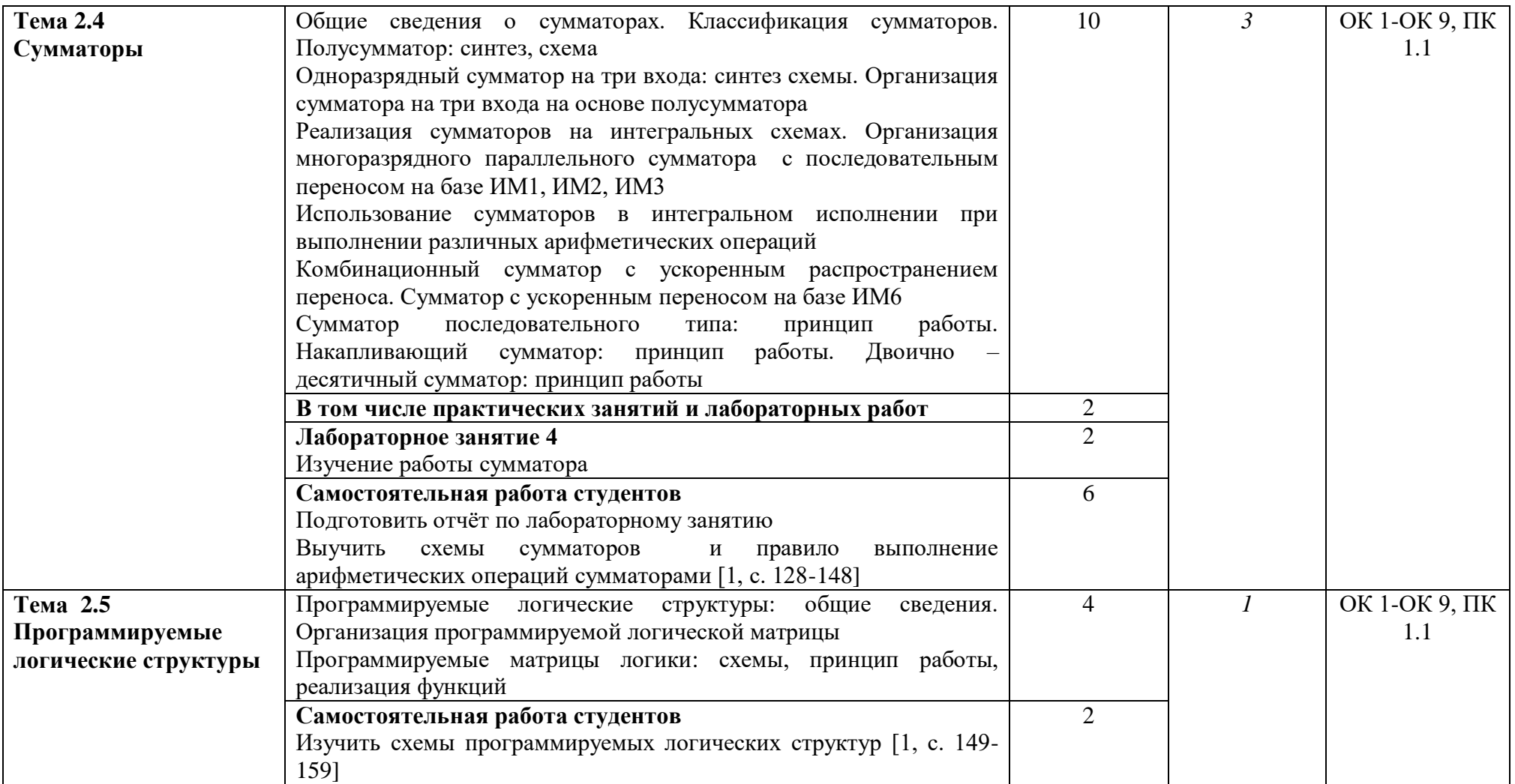

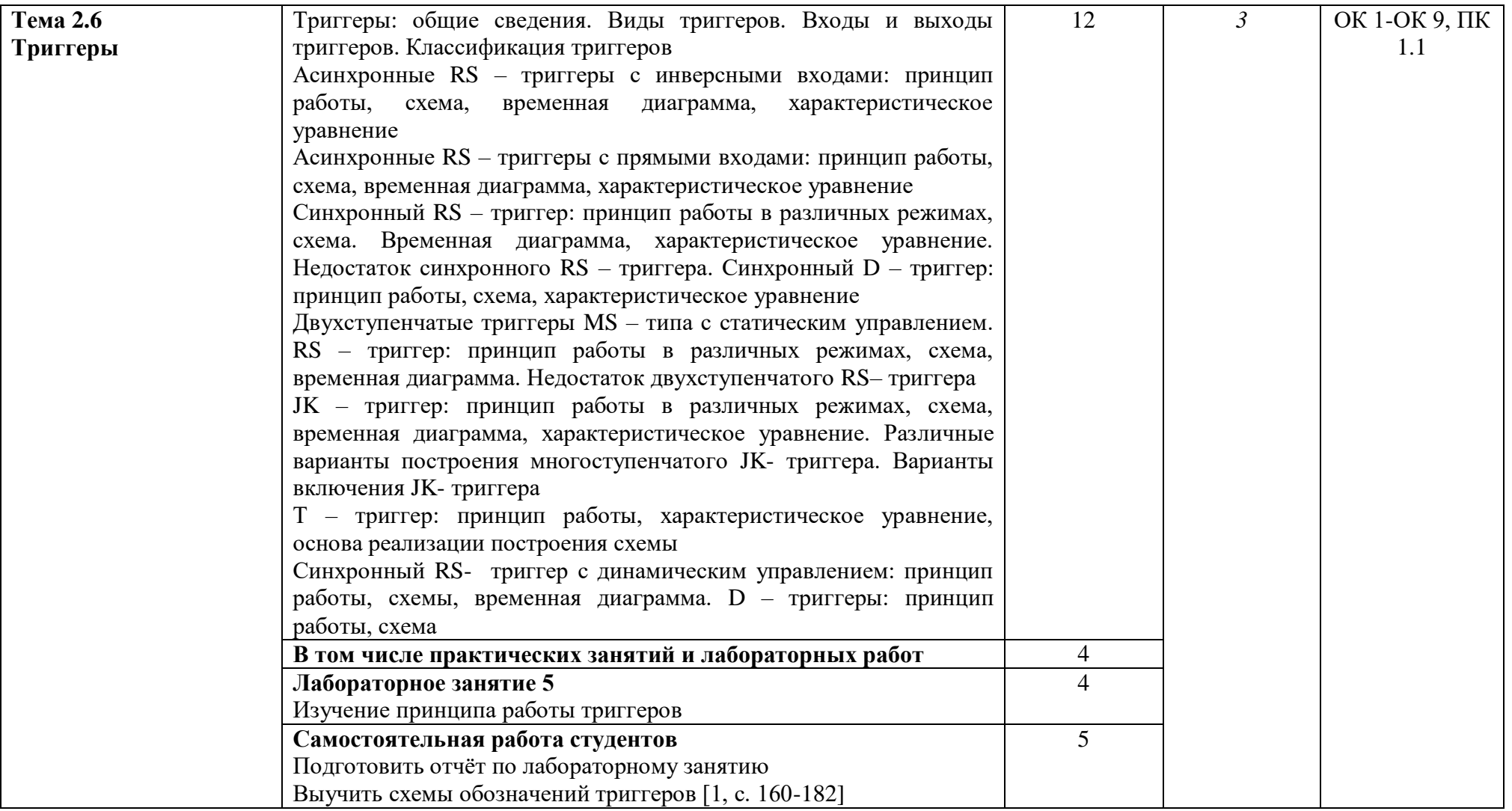

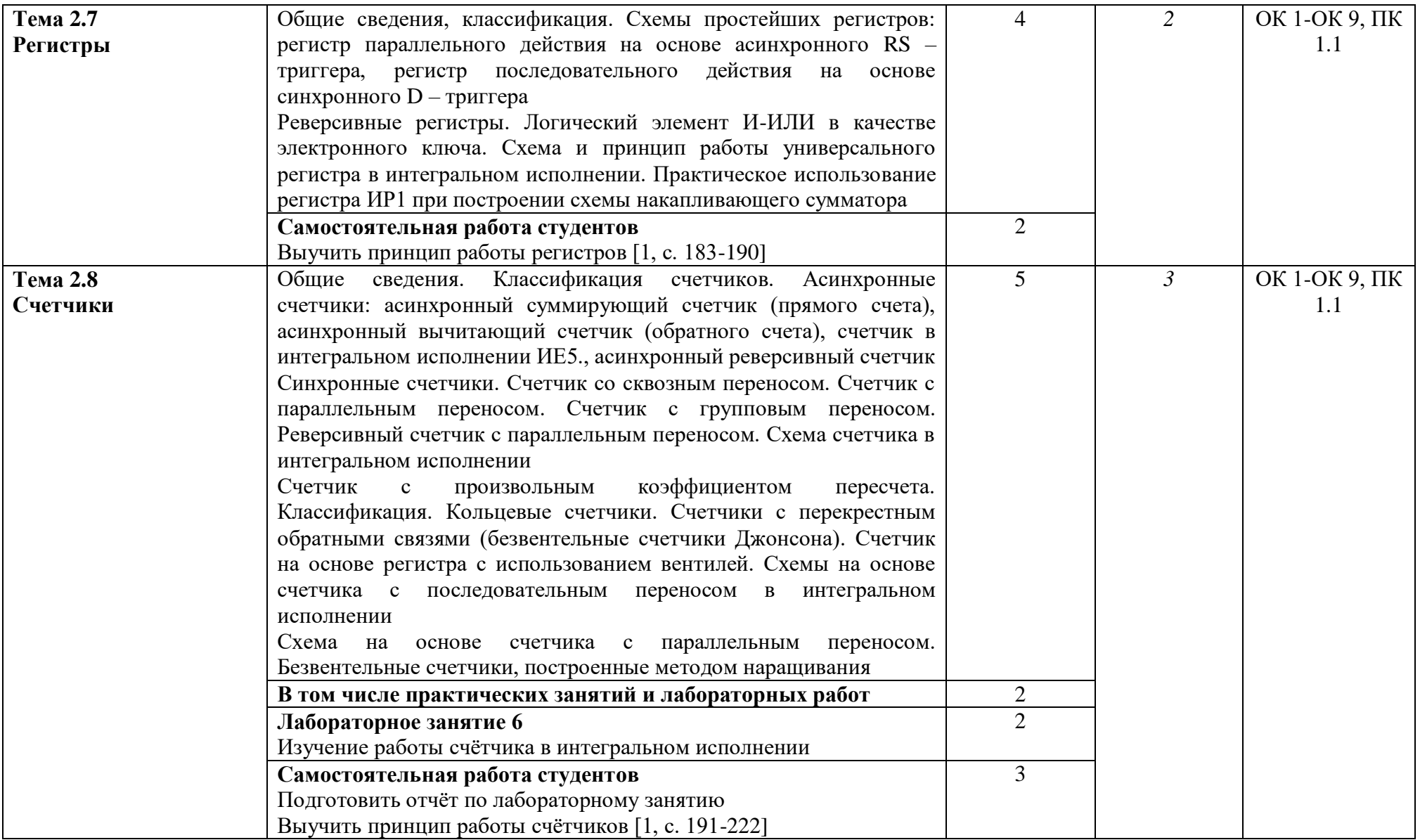

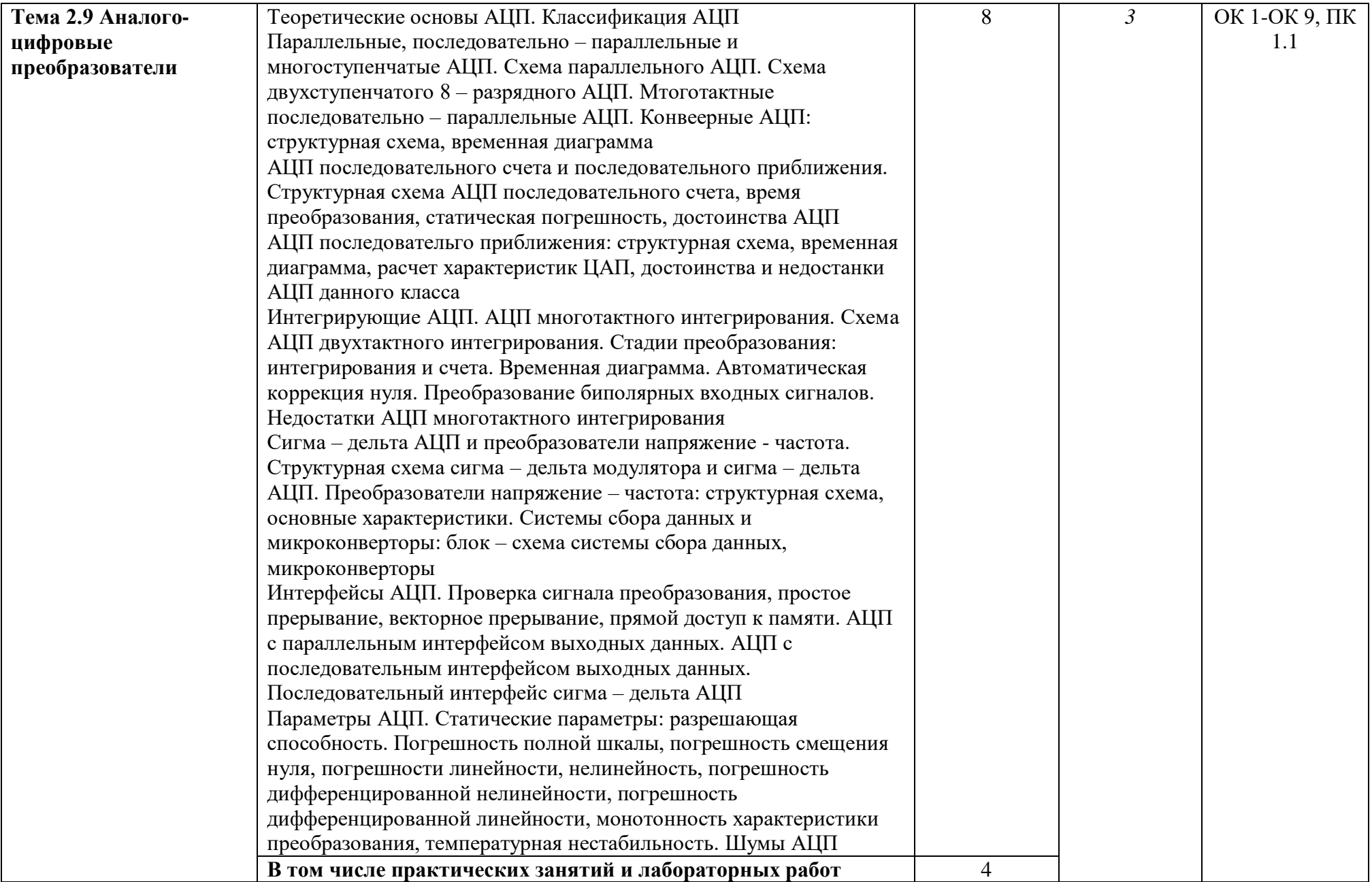

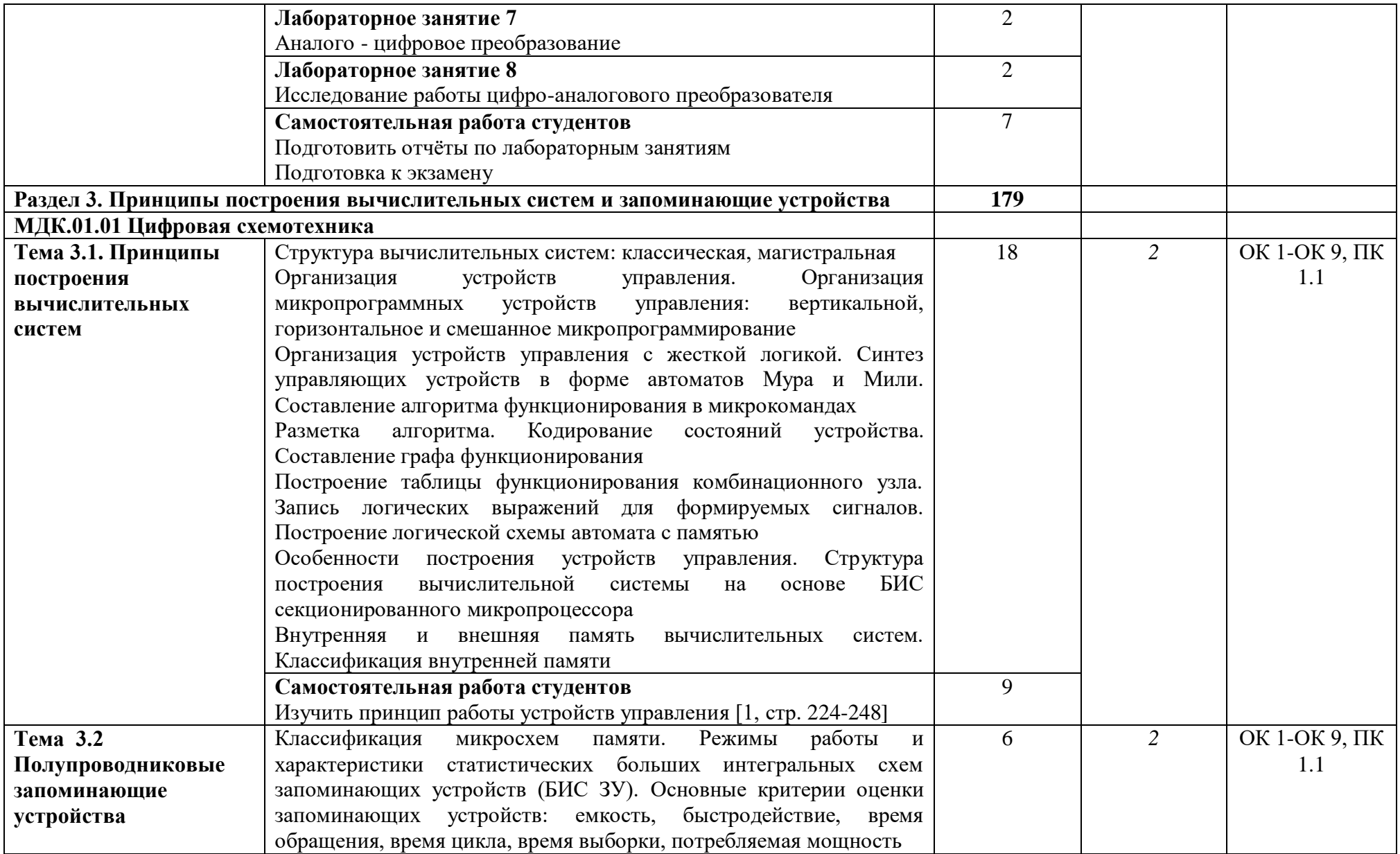

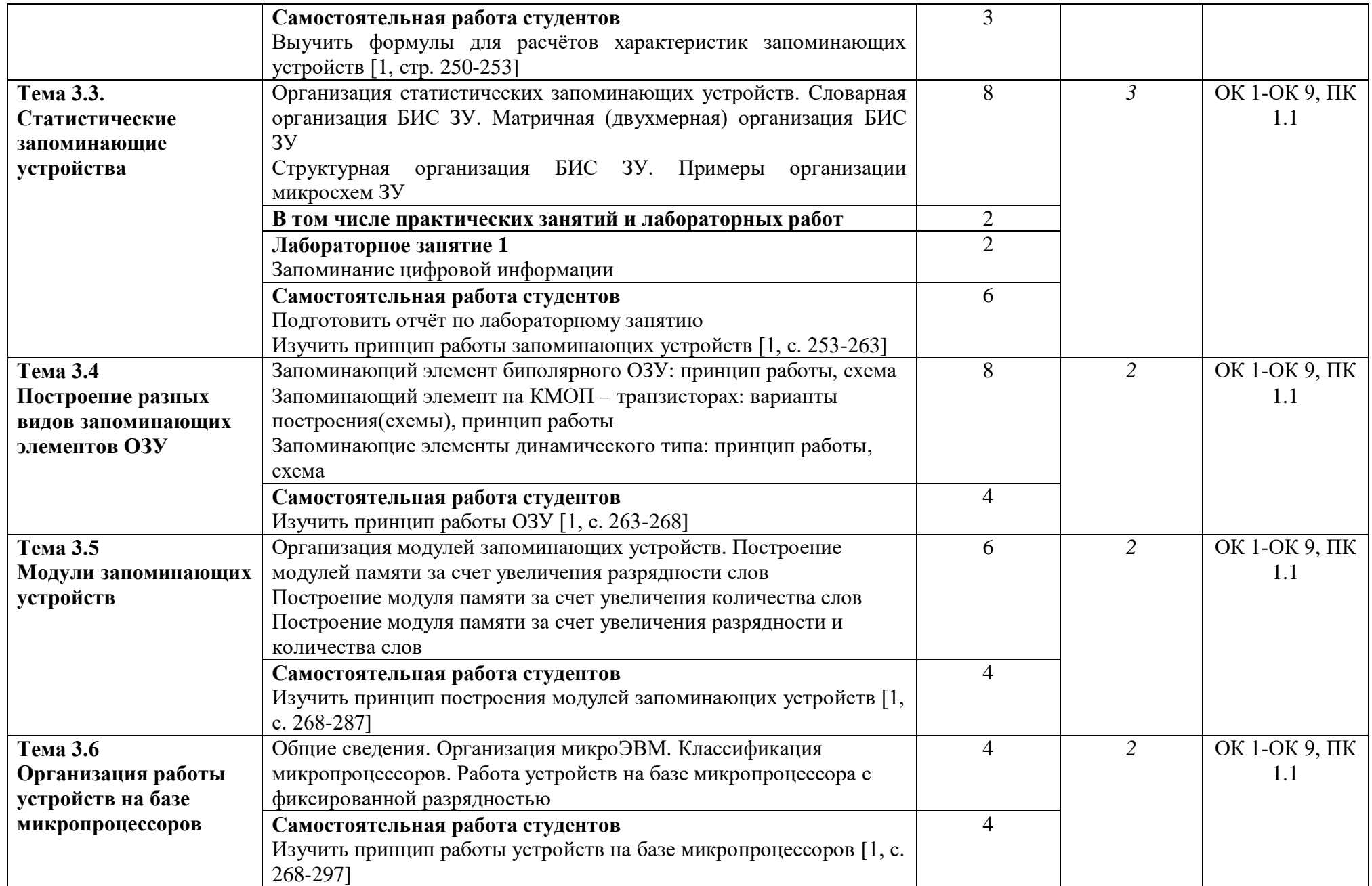

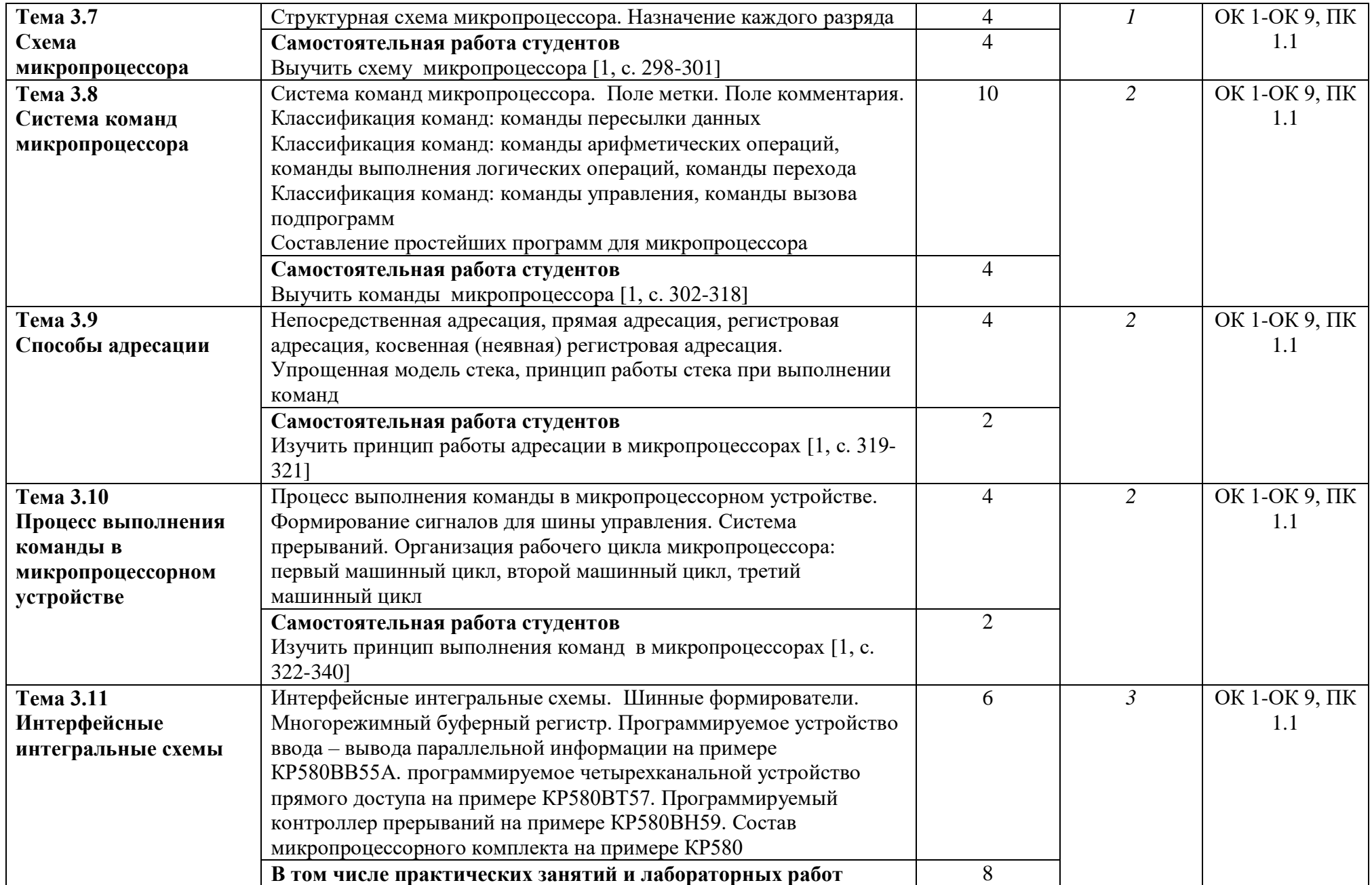

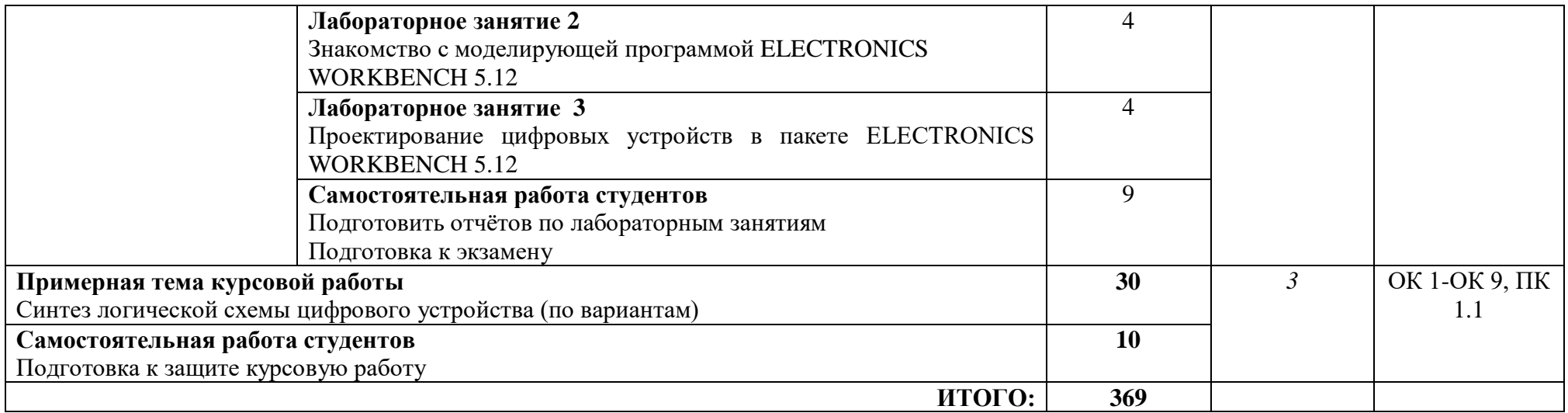

## **3 УСЛОВИЯ РЕАЛИЗАЦИИ МЕЖДИСЦИПЛИНАРНОГО КУРСА**

## **3.1 Специализированные лаборатории и классы**

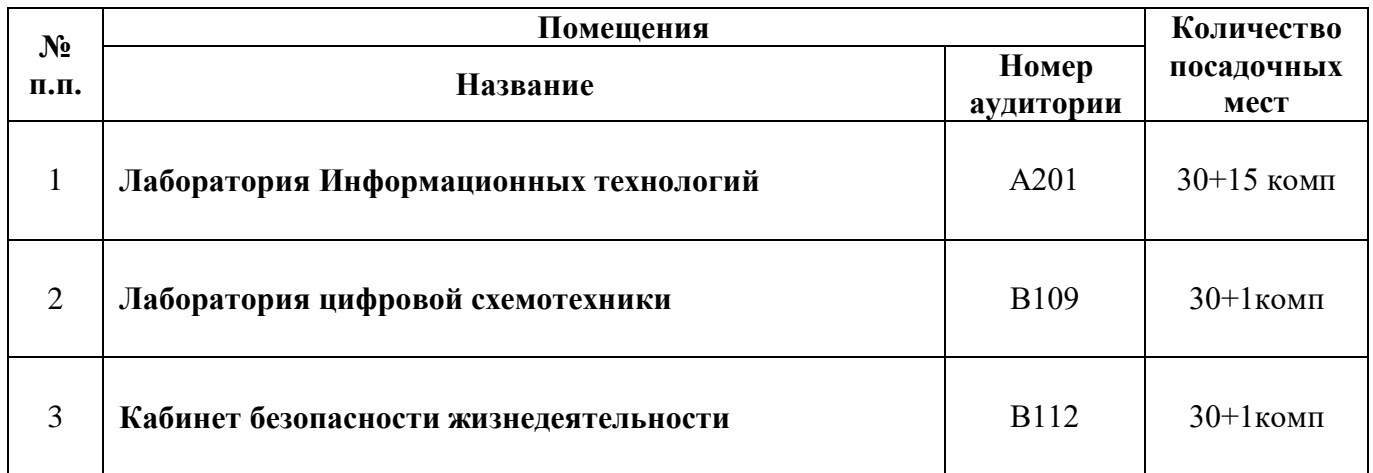

## **3.2 Основное учебное оборудование**

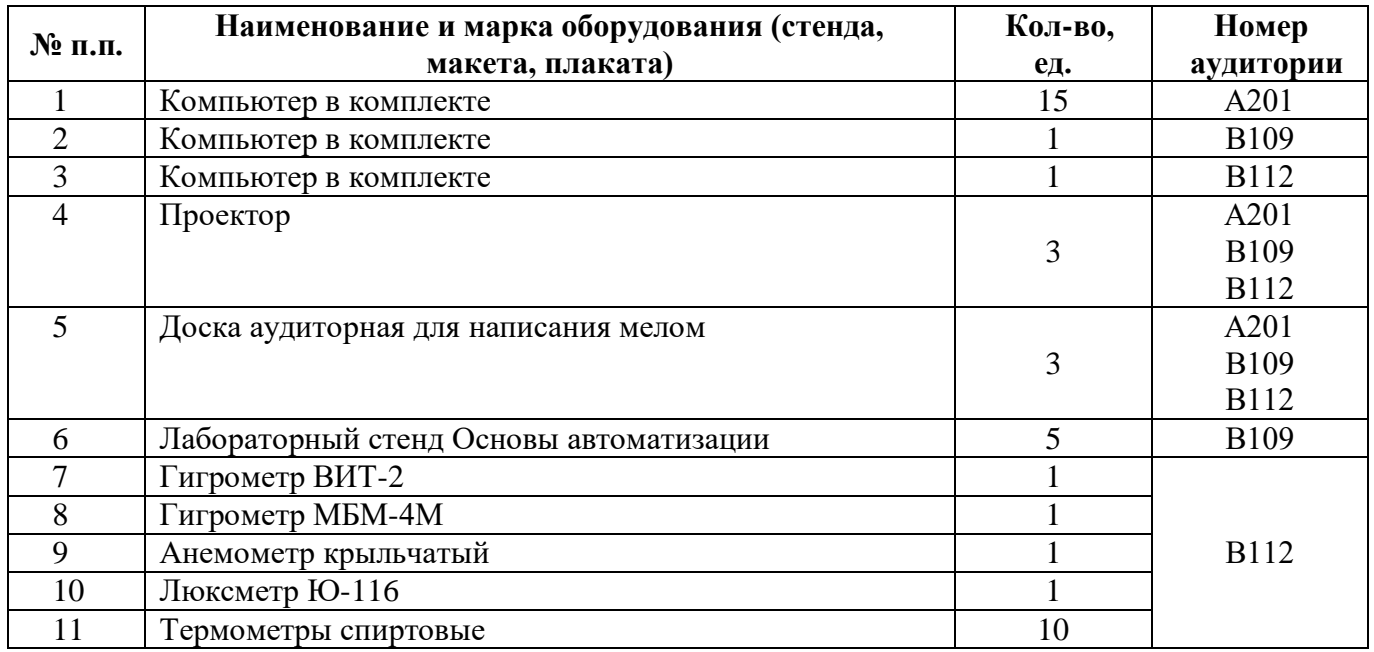

#### **3.3 Информационное обеспечение обучения**

#### **Перечень рекомендуемых учебных изданий, Интернет-ресурсов, дополнительной литературы**

#### **Основные источники:**

- 1 Кистрин, А. В. Проектирование цифровых устройств [Текст] : учебник для студентов учреждений сред. проф. образования / А.В. Кистрин, М.Б. Никифоров. - М. : Академия, 2016. - 288 с. - (Профессиональное образование)
- 2 Проектирование цифровых устройств [Текст] : учебник / А.В. Кистрин, Б.В. Костров, М.Б. Никифоров, Д.И. Устюков. - М. : КУРС: ИНФРА-М, 2017. - 352 с. : ил. - (Среднее профессиональное образование)
- 3 Попов, Ю.П. Охрана труда [Текст] : учебное пособие / Ю.П. Попов. 5-е изд., стер. М. : КНОРУС, 2016. - 224 с. : ил. - (Среднее профессиональное образование)

#### **Дополнительные источники:**

- 4 Амосов В.В. Схемотехника и средства проектирования цифровых устройств. СПб: БХВ-Петербург. 2007. – 560 с.: ил. – (Учебное пособие)
- 5 Графкина, М.В. Охрана труда и основы экологической безопасности. Автомобильный транспорт : учебник для СПО / М.В. Графкина. - 3-е изд., стереотип. - М. : ИЦ Академия, 2013. - 192 с.
- 6 Девисилов, В.А. Охрана труда : учебник для студ. СПО / В.А. Девисилов. 5-е изд., перераб. и доп. - М. : ФОРУМ, 2010. - 512 с. : илУгрюмов Е.Н. Цифровая схемотехника. – СПб.: ХВ-Петербург, 2002. – 528 с.: ил.
- 7 Мышляева И.М., Цифровая схемотехника: Учебник для СПО. М.: Издательство «Академия», 2005
- 8 Новиков Ю.В. Основы цифрой схемотехники. Базове элементы и схмы. Метод проектирования. – М.: Мир, 2001. – 379 с., ил.
- 9 Охрана труда и промышленная экология: учебник для студ. Учреждений сред. проф. образования / [В.Т. Медведев, С.Г. Новиков, А.В. Каралюнец, Т.Н. Маслова]. – 4-е изд., стер. – М. : Издательский центр «Академия», 2012. – 416 с.
- 10 Графкина, М.В. Охрана труда и производственная безопасность : учеб.. М. : ТК Велби, Изд-во Проспект, 2007. – 424 с.
- 11 Попов, Ю.П. Охрана труда : учеб. пособие / Ю.П. Попов. 2-е изд., стер.2-е изд., стер. М. : КНОРУС, 2009. - 224 с. - (Среднее профессиональное образование).
- 12 Басаков, М.И. Охрана труда (безопасность жизнедеятельности в условиях производства) : учеб.-практич. пособие / М.И. Басаков. - М. : МарТ, 2003. - 400 с.
- 13 Безопасность жизнедеятельности. Производственная безопастность и охрана труда : учеб. пособие для СПО / И.П. Кукин, В.Л. Лапин, Н.Л. Пономарев. - 2-е изд., испр. и доп. - М. : Высшая школа, 2003. - 439 с. : ил.
- 14 НПБ 105-03. Нормы пожарной безопасности. Определение категорий помещений зданий и наружных установок по взрывопожарной и пожарной опасности

*Программное обеспечение*

ELECTRONICS WORKBENCH 5.12 ORCAD 16.5

EasyEDA

*Базы данных, информационно-справочные и поисковые системы* Не требуется

## 4 КОНТРОЛЬ РЕЗУЛЬТАТОВ ОСВОЕНИЯ МЕЖДИСЦИПЛИНАРНОГО КУРСА

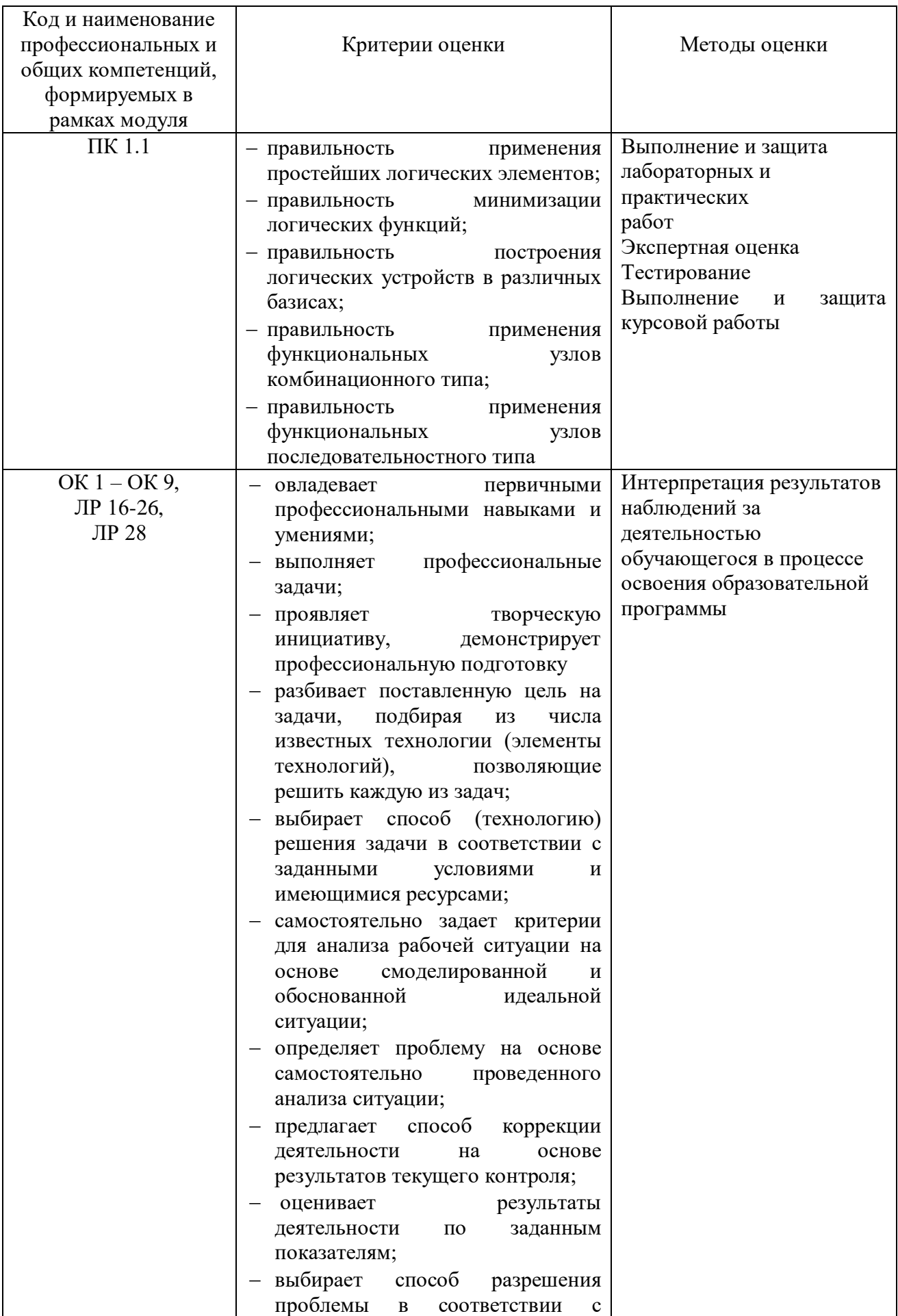

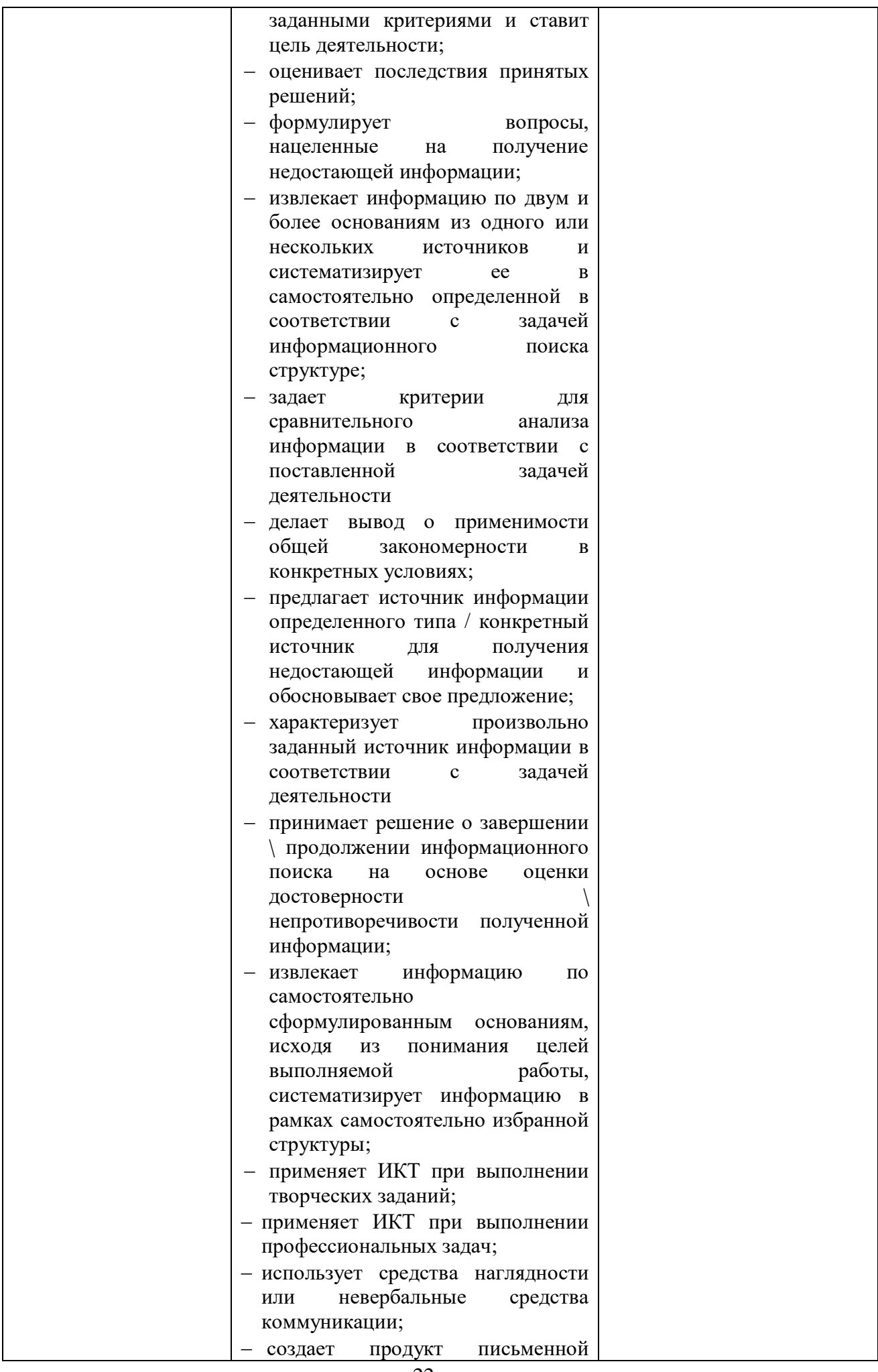

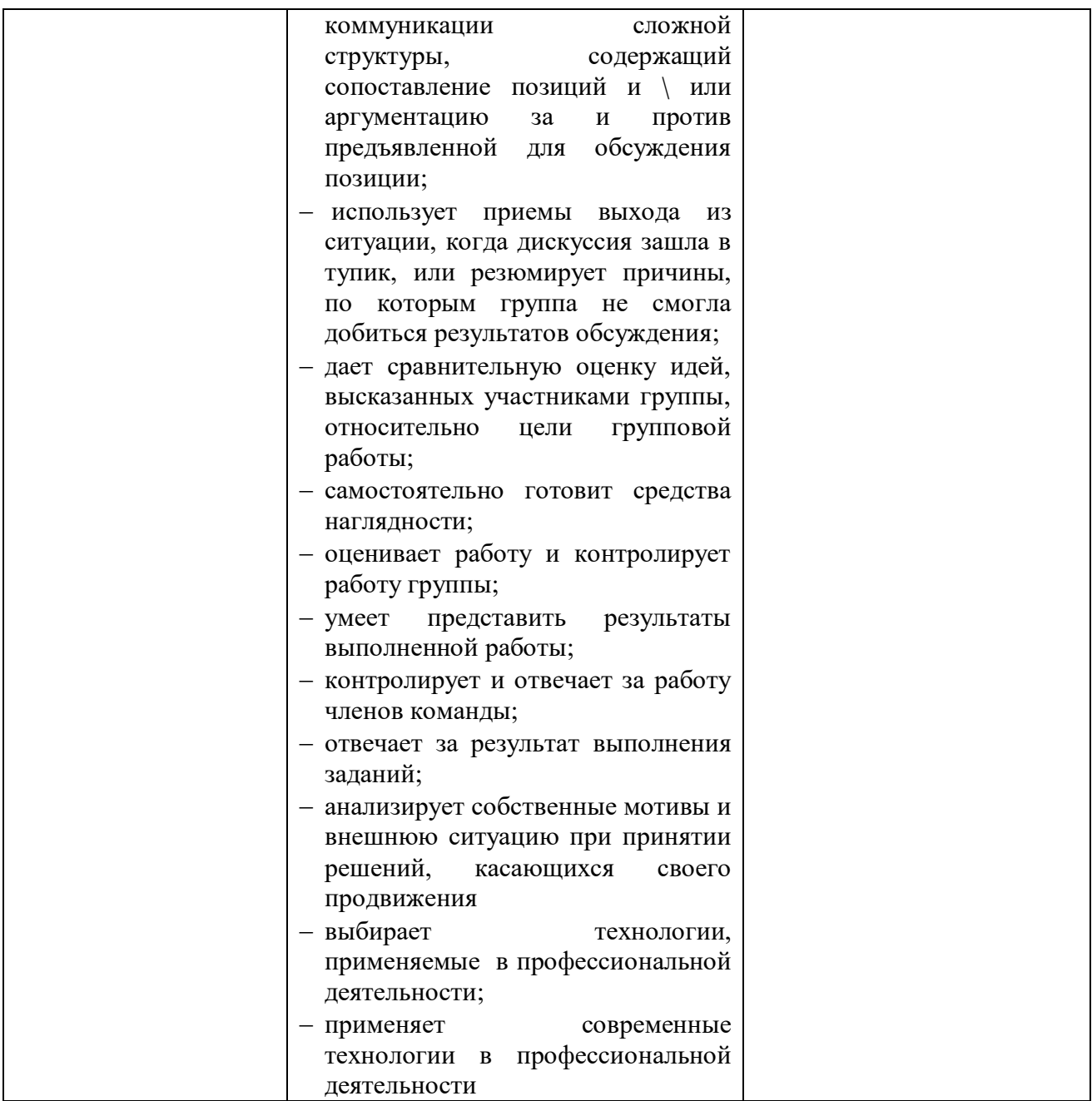

## **5 МЕТОДИЧЕСКИЕ УКАЗАНИЯ ДЛЯ ОБУЧАЮЩИХСЯ ПО ИЗУЧЕНИЮ МЕЖДИСЦИПЛИНАРНОГО КУРСА**

Изучение междисциплинарного курса осуществляется в течение двух семестров.

При изучении междисциплинарного курса студентам целесообразно выполнять следующие рекомендации:

1. изучение курса должно вестись систематически и сопровождаться составлением подробного конспекта. В конспект рекомендуется включать все виды учебной работы: материалы практических и лабораторных занятий, самостоятельную проработку учебников и рекомендуемых источников;

2. после изучения какого-либо раздела по учебнику или материалам практических и лабораторных занятий рекомендуется по памяти воспроизвести основные термины, определения, понятия;

3. особое внимание следует уделить выполнению практических, лабораторных занятий, курсовую работу поскольку это способствует лучшему пониманию и закреплению теоретических знаний; перед выполнением практических, лабораторных заданий и курсовой работы необходимо изучить необходимый теоретический материал;

4. вся тематика вопросов, изучаемых самостоятельно, задается на практических или лабораторных занятиях преподавателем на лекциях, им же даются источники для более детального понимания вопросов, озвученных на лекциях.

#### **Образовательные технологии, используемые для формирования компетенций**

Проведение лекционных занятий по междисциплинарному курсу основывается на активном и интерактивном методах обучения, преподаватель в учебном процессе использует презентацию лекционного материала, где студенты не пассивные слушатели, а активные участники занятия. Интерактивное обучение - это обучение, погруженное в общение. Студенты задают вопросы и отвечают на вопросы преподавателя. Такое преподавание нацелено на активизацию процессов усвоения материала и стимулирует ассоциативное мышление студентов и более полное усвоение теоретического материала.

Проведение практических, лабораторных занятий и курсовой работы основывается на активном и интерактивном методе обучения, при котором студенты взаимодействуют не только с преподавателем, но и друг с другом. Место преподавателя в интерактивных занятиях сводится к направлению деятельности студентов на выполнение практического, лабораторного задания и курсовой работы.

Такие методы обучения (активное и интерактивное) формируют и развивают профессиональные и общие компетенции студентов

# **Лист регистрации изменений**

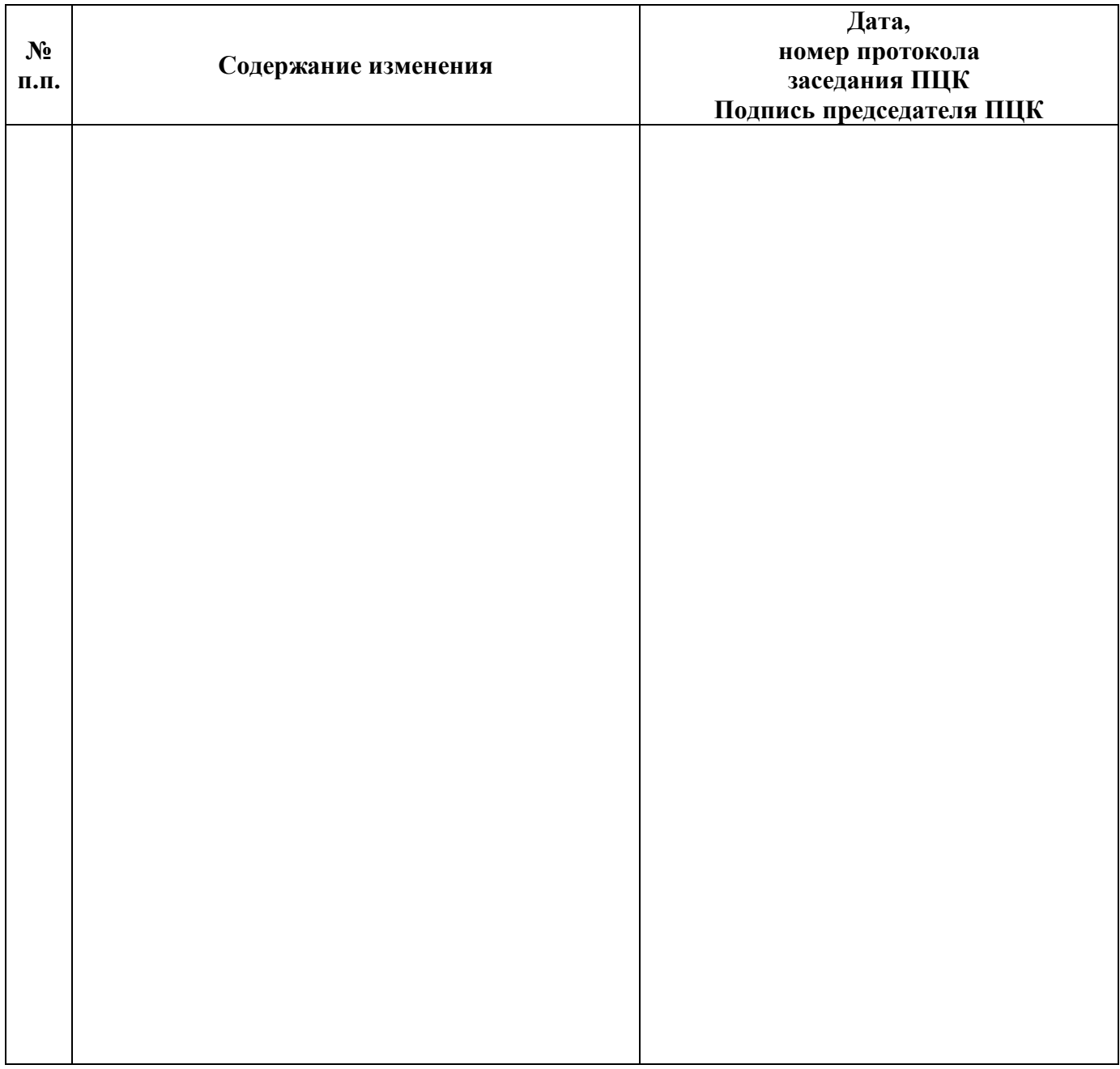